# Download Adobe Photoshop 21.1.0 for Windows · TECHNICÁLES DE ACÁPAGEMOS

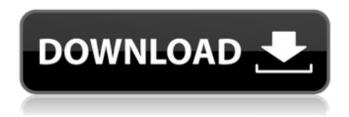

1/5

### Photoshop 2021 Free Download Windows 7 Download

When I talk about Photoshop in this book, I often refer to the CS6 version. Other Photoshop versions can be downloaded at 'www.adobe.com'. Photoshop works on Macs, Windows, and Linux. You can buy a copy of Photoshop for as little as \$699 from the Adobe website. If you have a friend who uses Photoshop or are a part of a creative group or organization, check for a discount on your license or buy a two-user license. Tutorial: Working with Layers in Photoshop In this tutorial, I start the section on working with Photoshop by illustrating how layers are used to create a kind of multitasking that enables users to perform multiple operations on an image at the same time. I illustrate this by using image-editing techniques in Photoshop to work on a shot of a man in three different ways. 1. A person holding up an I-Phone 2. A person holding up an I-Phone with the image blurred out 3. A clean and clear shot of a phone So, these are three layers, and they are in different states of the image-editing process. To change the attributes of any of the layers, you choose a layer for editing, right-click the layer in the Layers palette, and select an option from the context menu. See the figure below for an example: You can apply various types of effects to a layer, such as removing an element in a layer or converting a layer to a group or a smart object. In this example, I apply blurring effects to two separate layers in order to change the appearance of the image. When you change the attributes of a layer, all the layers that have that layer as a parent change, whether or not you paint on the layer directly. In this example, I start the process by using the Paint Bucket tool to paint in the phone and blur out the image. By default, the Paint Bucket is part of the Active Layer. However, it is hidden from view by default. The default options of the Paint Bucket tool are to Change the current layer to the active layer. Paint with the foreground color. Erase the area that is being painted with. In this example, I first change the current layer to the active layer by choosing Paint Bucket from the Layers palette's drop-down menu. Because the layer is now active, I can add blur

### Photoshop 2021 Free Download Windows 7 Serial Key

Elements is part of the Adobe Creative Cloud offering which includes Premiere Elements, After Effects, Photoshop, InDesign and Illustrator. The Mac application is included in the Photoshop.app package. This means you can find both Elements for Mac and Photoshop for Mac in the Mac App Store. The applications are also available in the App Store. Adobe Photoshop Elements Tutorials Adobe Photoshop Elements Tutorial: How To Make Photo My Wallpaper This tutorial gives step-by-step instructions on how to turn a photo into a wall paper. See how to use the features of the software. Adobe Photoshop Elements Tutorial: How to Edit Photos In this tutorial you'll learn how to edit photos. Adobe Photoshop Elements Tutorial: How to Create a Photo Project Learn how to create photo projects that can be used as templates for web sites, brochures, postcards, flyers and more. This tutorial shows how to use basic features of the program. Adobe Photoshop Elements Tutorial: How to Make a Photo Presentable Learn how to make a photo presentable, clean and editable. Adobe Photoshop Elements Tutorial: How to Make a Photo Better Learn how to correct common photo flaws and turn your photo into a work of art. Adobe Photoshop Elements Tutorial: How to Fix a Photo's Perspective Learn how to correct perspective in a photo. Adobe Photoshop Elements Tutorial: How to Create Illustrator Text Brushes Learn how to create vector text brushes that you can use to replace Illustrator's standard text tools. Adobe Photoshop Elements Tutorial: How to Create Motion Learn how to capture motion on your photo and add it to a photo. Adobe Photoshop Elements Tutorial: How to Create a Photo Card Learn how to create a photo card with your favorite photos. Adobe

Photoshop Elements Tutorial: How to make Your Photo fit the Web Learn how to design photos and graphic documents for the web and get your photos ready for the web. Adobe Photoshop Elements Tutorial: How to Touch Up Photos Learn how to take out the ugly blemishes on your photos and make them your best work yet. Adobe Photoshop Elements Tutorial: Basic Photo Editing Learn the basics of photo editing. See how to use the features of the program. Adobe Photoshop Elements Tutorial: Bokeh 05a79cecff

3/5

### Photoshop 2021 Free Download Windows 7 Crack+ Free [March-2022]

If you'd asked me a week ago if I'd be awake at 2am ready to write a little story of an afternoon, I would have laughed at you. A few hours later, I'd be suddenly exhausted, can't think of anything, and have no idea how I've managed to wriggle out of bed. I'd compare it to the tl;dr blog I wrote on Friday but I reckon to a lesser degree. I'm doing more drudging than devising up something really clever. Then I've got all kinds of things on my mind: 1. Realising the amount of work I need to do to be ready for my next trip to Japan at the beginning of November. I'm calling it a second honeymoon as I know just how to spoil this one. 2. The weekly quiz to play. It's got a reputation for being really grueling, but I'm really enjoying it. One of my friends has been playing it for years and it can be quite addictive. 3. Talking with the Italian (also known as my Italian #1 if you're interested). He was in town for two and a half weeks during Chinese New Year. He's sat at my side for quite a few days now. 4. Thinking about his trip to England next year. It won't be for another couple of months so I can't exactly do anything to help with it, but I'm really excited about the idea of it all. 5. Toasting to the last day of 2013 and the beginning of 2014. I have quite a few fun outings planned with Ben and Heidi in the New Year and will document them all via the Instagrams. 6. Getting all the bits and pieces for the return trip to Japan. I've put it off for such a long time because, quite frankly, I don't see the point. The second honeymoon is supposed to be a real celebration so I'm just going to have to get on with it. 7. Planning the next 'Get Ready' event. If you'll remember, from last year's event, I did two 'powdies', which was a huge success. This year I'm planning a few of them, not just one, so I'll have to try a few different ideas. 8. Booking myself a spa day for myself on New Year's Day. I am one of those lazy girls who's still looking to find that perfect spa

## What's New in the Photoshop 2021 Free Download Windows 7?

Q: How to load external kernel module when kernel is not configured How to load a module when the kernel is not configured, in other words when modprobe works only when a configured kernel is used. I tried to use insmod, modprobe.d, modprobe.conf, modutils, etc but nothing works. A: I couldn't find a way out to open a module as soon as the kernel is used. I did however come across an solution which works for me: I used the module I was going to load inside of a custom directory. As soon as the kernel is used I create a symlink to the directory and the file. #include #include MODULE\_LICENSE("Dual BSD/GPL"); MODULE\_AUTHOR("Alessandro Iacoboni"); MODULE\_DESCRIPTION("A few test macros"); static int \_\_init test\_module\_init(void) { printk(KERN\_INFO "test module init "); return 0; } static void \_\_exit test\_module\_exit(void) { printk(KERN\_INFO "test module exit "); } module\_init(test\_module\_init); module\_exit(test\_module\_exit); BERLIN (Reuters) - German Chancellor Angela Merkel's conservatives on Thursday took a majority in a regional parliament in the populous state of North Rhine-Westphalia for the first time in a decade, after the Social Democrats' heavy losses in a regional vote. Slideshow (2 images) Merkel has sought to build a new center-right alliance after her previous attempt to expand her alliance with the left wing Die Linke collapsed in a regional vote in 2016. It comes after her two previous attempts to form a "grand coalition" with the center-left Social Democrats (SPD) did not work out. The SPD refused to rule out governing with the conservatives if they manage to win a national election next September. Results showed Merkel's party had won more than 50 percent of votes in the western state, but fell short of a majority with between 43 and 47 percent. The Greens won 17 percent

4/5

### **System Requirements:**

How to Install: If you have previously installed Dead Money, update to the latest version by following this link If you haven't already installed Dead Money, start by downloading and installing the latest version of God of War from here. Once installed, extract the contents of God of War to your game directory (normally located at %appdata%\Sonic) and overwrite the existing Dead Money files to get the new update.For Windows 10 users: Dead Money will only work on 64-bit versions of Windows 10. Previous versions of Windows 10

https://dashiofficial.com/wp-content/uploads/2022/07/Download\_Adobe\_for\_Windows.pdf

https://officinabio.it/wp-content/uploads/2022/07/free\_download\_photoshop\_for\_pc\_free.pdf

https://bestwaytofreedom.com/adobe-photoshop-cc-2018-2/

https://lordwillprovide.com/wp-content/uploads/2022/07/download\_photoshop\_2021\_for\_windows\_7.pdf

https://questionnaire.ur.ac.rw/sites/default/files/webform/repotingdocs/how-to-download-photoshop-in-pc.pdf

http://chemistrygate.com/wp-content/uploads/2022/07/photoshop\_free\_download\_free\_for\_windows\_10.pdf

http://www.giffa.ru/businesssales/2020-free-brush-pack-free-graphics-brushes/

https://mytown247.com/wp-content/uploads/2022/07/Free Browsers Adobe Photoshop 701.pdf

https://jugueteriapuppe.cl/wp/wp-content/uploads/2022/07/vernsadv.pdf

https://isihomeopatia.com.br/blog/index.php?entryid=2142

https://wetraveleasv.com/2022/07/01/free-vector-skin-and-hair-with-import-textures/

https://lapa.lv/mockup-mockups-free-download/

https://give.sfu.ca/system/files/webform/elmeran268.pdf

https://medialabs.asia/wp-content/uploads/2022/07/Photoshop Brushes No Plugins Required.pdf

https://www.careerfirst.lk/sites/default/files/webform/cv/ursing483.pdf

https://xn--xvaos-qta.net/wp-

content/uploads/2022/07/How many computers can You Install Photoshop Elements on.pdf

http://www.studiofratini.com/adobe-photoshop-cc-2015-crack-64-bit/

https://www.oldlyme-ct.gov/sites/g/files/vyhlif3616/f/uploads/application\_burn\_permit.pdf

https://www.standish.org/sites/g/files/vyhlif5026/f/pages/how to start a business in standish me.pdf

https://mysterious-garden-30911.herokuapp.com/baralas.pdf